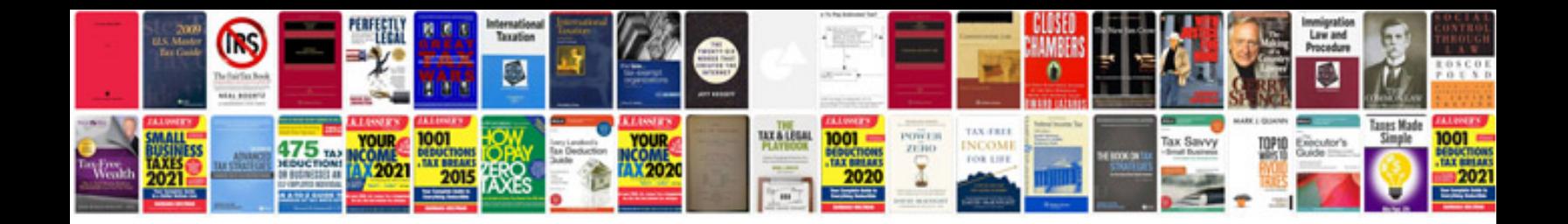

**Lexus rx300 manual download**

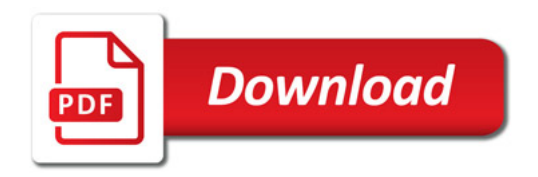

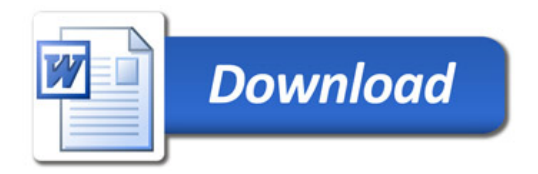